## **EXCEISHIF** Excel Ignite - EXCEL Keyboard Shortcuts for PC & MAC (Session 2)

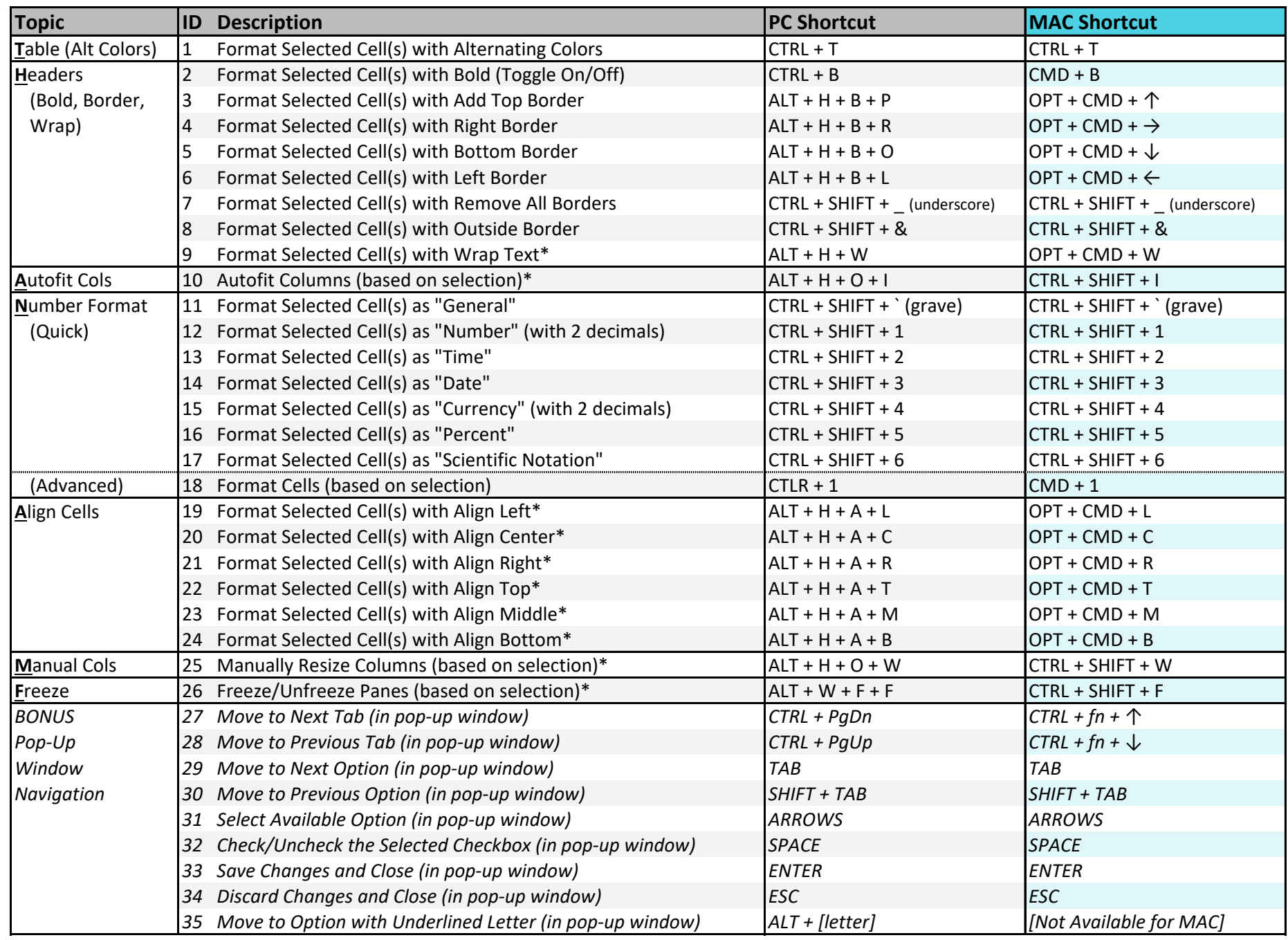

\* Requires keyboard customization for MAC shortcut. The state of the state of the state of the state of the state of the state of the state of the state of the state of the state of the state of the state of the state of t